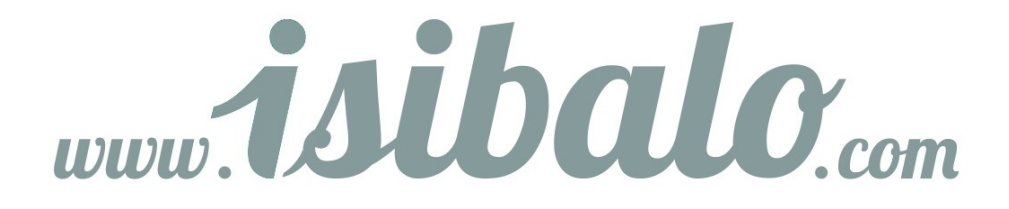

## **Integrální počet funkcí více proměnných**

## **Využití trojného integrálu**

Pokud chceme pomocí trojného integrálu spočítat objem nějaké oblasti *A*, pak k tomu můžeme využít integrál:

 $V = m(A) = \iiint$ *A* 1*dxdydz*

tedy zvolíme  $f(x; y; z) = 1$ , což nám dá požadovaný výsledek.